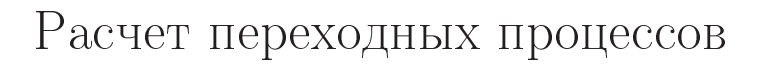

Курсовая работа

**BFTY.04.131.030.00KP** 

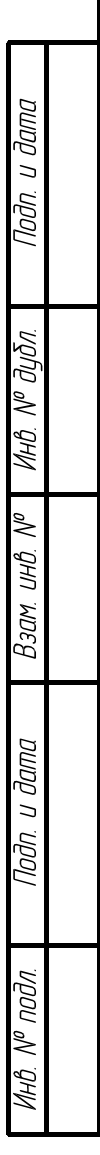

21 мая 2005 г.

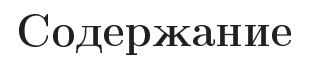

Перв. примен.<br>БГТУ.04.131.030.00КР

Cnpab. Nº

Подп. и дата

инв. № дубл.

 $B$ зам ин $B$ .  $N^{\rho}$ 

Подп. и дата

инв. М° подл.

 $\overline{y_m}$ 

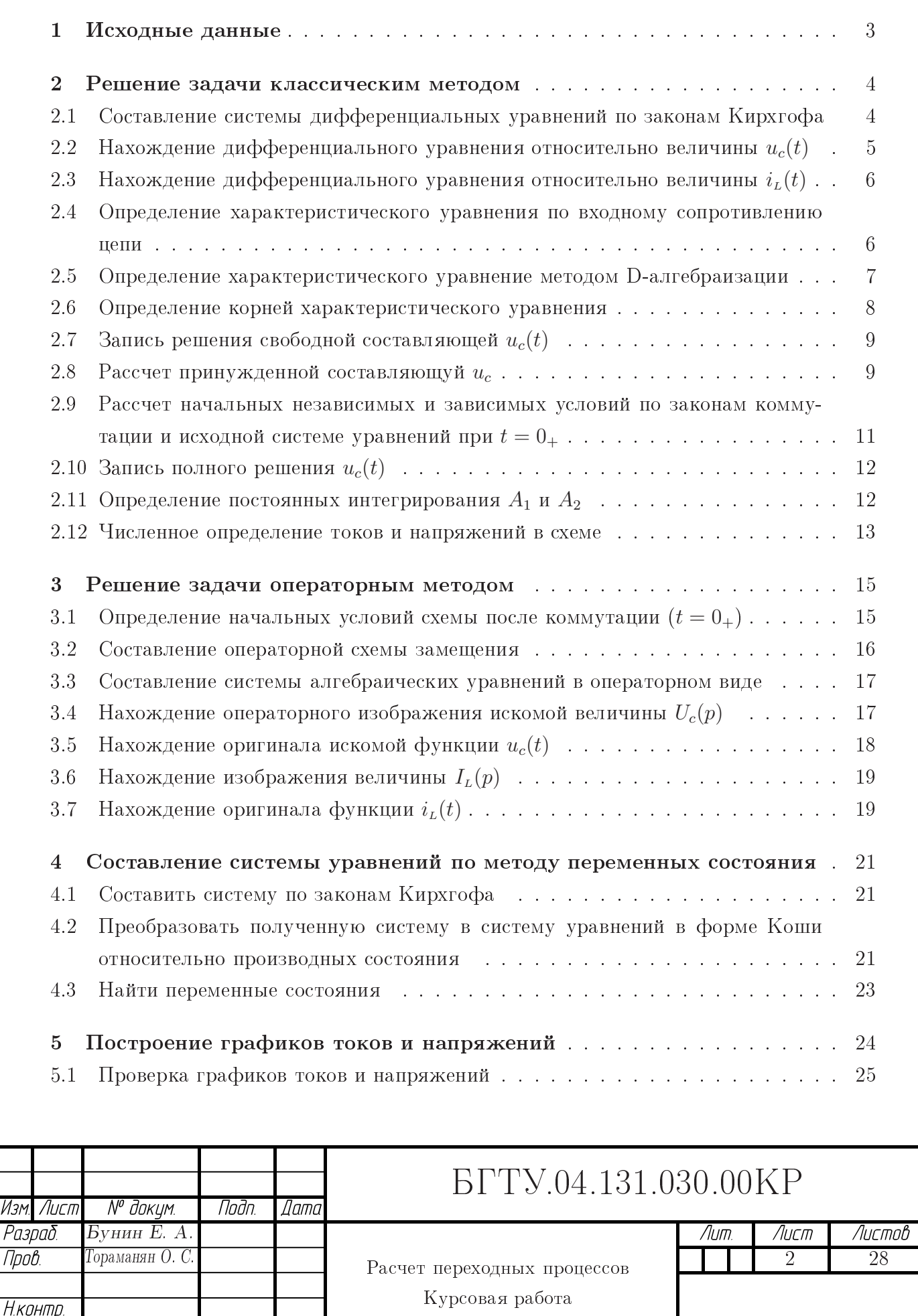

#### $\mathbf{1}$ Исходные данные

В схеме, изображенной на рис. 1, рубильник P в момент времени  $t = 0$  замыкается (происходит коммутация). Задана ЭДС постоянного источнока  $E = 100$  B, а также сопротивления:  $L = 0.1$  Гн,  $R_1 = 350$  Ом,  $R_2 = 600$  Ом,  $C = 6$  мк $\Phi$ .

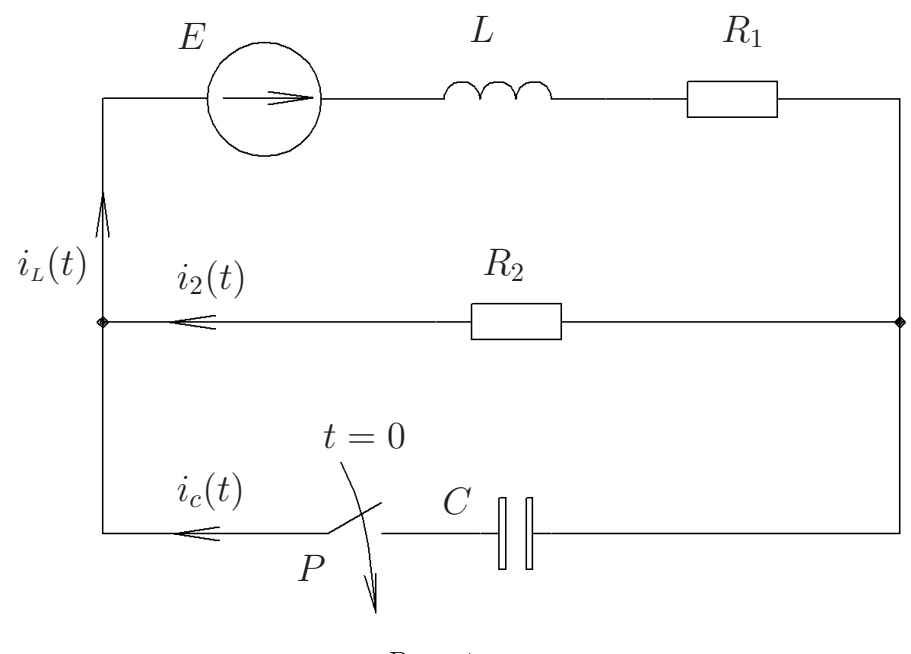

 $P$ ис. 1

### Требуется:

nah u dam

№ дибл.

MHB.

≷

Взам. инв.

ות קטשו

lodn

- Найти законы изменения токов  $i_L(t)$ ,  $i_2(t)$ ,  $i_c(t)$  и напряжений на емкости  $u_c(t)$  и индуктивности  $u<sub>L</sub>(t)$ . Задачу решить классическим и операторным методами.

- Составить математическую модель переходного процесса по методу переменных состояния и подготовить полученную систему дифференциальных уравнений для расчета на ЭВМ.

- Построить временные диаграммы всех токов и напряжений.

 $-$  Проверить результат.

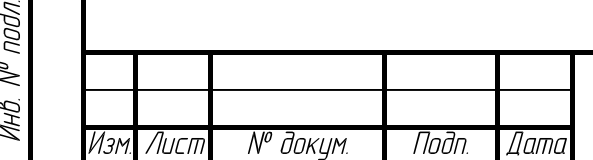

## *BFTY.04.131.030.00KP*

Формат А4

#### $\overline{2}$ Решение задачи классическим методом

Для нахождения законов изменения токов  $i_{\iota}(t)$ ,  $i_{\iota}(t)$ ,  $i_{\iota}(t)$  и напряжений на емкости  $u_c(t)$  и индуктивности  $u_t(t)$  необходимо знать полное напряжение, которое представляется в виде суммы принужденной и свободной составляющей напряжения:

$$
u_c(t) = u_{c \text{ np}} + u_{c \text{ c} \text{ s}}(t). \tag{1}
$$

Так как ЭДС постаянного напряжения, то  $u_{c}$  <sub>пр</sub> не является функцией времени.

Для определения  $u_c(t)$  в уравнении (1) необходимо знать принужденную и свободную (зависит от постоянных интегрирования и корней характеристического уравнения) составляющие напряжения. Нахождение всех этих неизвестных составляет суть классического метода. В подразделах 2.2, 2.3, 2.4, 4.3 рассмотрены различные способы нахождения характеристического уравнения.

### $2.1$ Составление системы дифференциальных уравнений по законам Кирхгофа

Перересуем схему на рис. 1 в момент коммутации – рис. 2.

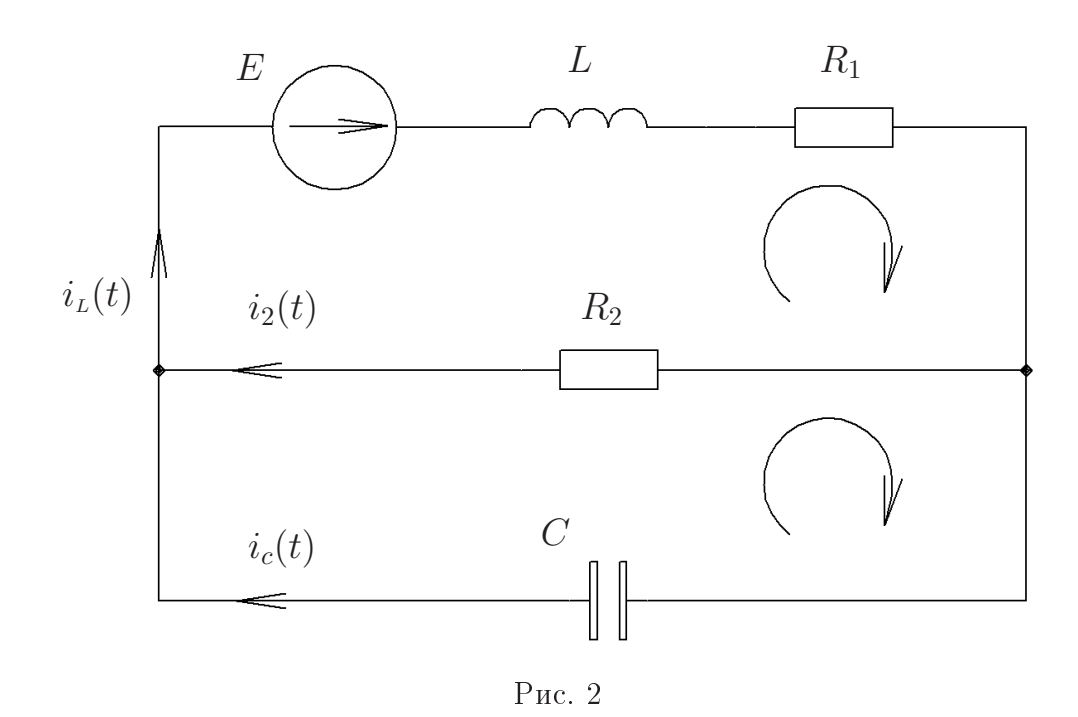

Запишем систему уравнений (1.1) для момента времени после коммутации. Количество уравнений в системе должено быть равену числу неизвестных токов. Уравнение (2) составим по первому закону Кирхгофа, второе и третье — по второму:

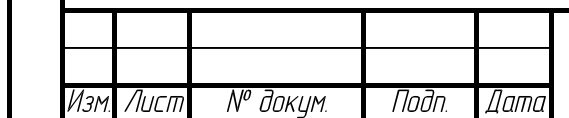

№ дибл.

MHB.

是

Взам инв.

u dana

lodn

# *BFTY.04.131.030.00KP*

Лист  $\Delta$ 

$$
i_L(t) - i_2(t) - i_c(t) = 0; \t(2)
$$

$$
L\frac{di_L}{dt} + R_1i_L(t) + R_2i_2(t) = E;
$$
 (3)  
-R\_2i\_2(t) + u\_c(t) = 0. (4)

Уравнение связи для конденсатора

$$
i_c(t) = C \frac{du_c}{dt}.\tag{5}
$$

### 2.2 Нахождение дифференциального уравнения относительно величины  $u_c(t)$

Степень дифференциального и характеристических уравнений (2.2.1, 2.3, 2.4, 2.5) относительно  $u_c(t)$  равна числу основных ННУ в схеме, т. е. порядок равен двум (катушка индуктивности и конденсатор).

Выразим из системы (1.1)  $u_c(t)$ , для этого исключим токи  $i_L(t)$ ,  $i_2(t)$ ,  $i_c(t)$  из системы.

Из уравнения (4)

lodn u dama

Инв. № дибл.

Взам инв. №

Noðn. u ðama

noan

$$
i_2(t) = \frac{u_c(t)}{R_2}.\tag{6}
$$

Уравнения (5) и (6)  $\rightarrow$  (2)

$$
i_L = \frac{u_c(t)}{R_2} + C\frac{du_c}{dt}.\tag{7}
$$

Уравнения (6) и (7)  $\rightarrow$  (3), преобразовав:

$$
\frac{d^2u_c}{dt^2} + \frac{R_1R_2C + L}{R_2LC} \cdot \frac{du_c}{dt} + \frac{R_1 + R_2}{R_2LC} \cdot u_c = \frac{E}{LC}.
$$
 (8)

#### 2.2.1 Запись характеристического уравнения по дифференциальному уравнению

Свободная составляющая есть поведение цепи при отсутствии внешних источников электрической энергии и начальных условиях. Уравнение (8) – линейное неоднородное дифференциальное уравнение 2-го порядка, общий интеграл которого есть сумма частного решения (принужденная составляющая напряжения) неоднородного уравнения плюс общее решение однородного уравнения (свободная составляющая напряжения). Для получения линейного дифференциального уравнения необходимо в (8) свободный член $\frac{E}{LC}\equiv 0,$ т. е.

$$
\frac{d^2u_c}{dt^2} + \frac{R_1R_2C + L}{R_2LC} \cdot \frac{du_c}{dt} + \frac{R_1 + R_2}{R_2LC} \cdot u_c = 0,
$$

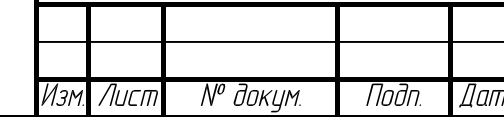

# **EFTY.04.131.030.00KP**

теперь заменим соответственно $\frac{d^2u_c}{dt^2},\,\frac{du_c}{dt},\,u_c(t)$ на  $\alpha^2,\,\alpha,\,1,$ получим характеристическое уравнение

$$
\alpha^2 + \frac{R_1 R_2 C + L}{R_2 L C} \alpha + \frac{R_1 + R_2}{R_2 L C} = 0.
$$
\n(9)

### 2.3 Нахождение дифференциального уравнения относительно величины  $i_L(t)$

Выразим из системы (1.1)  $i_L(t)$ , для этого исключим токи  $i_2(t)$ ,  $i_c(t)$  и напряжение  $u_c(t)$  из системы.

Подставим  $(3) \rightarrow (4)$ 

$$
i_c(t) = C\frac{d}{dt}[R_2i_2(t)] = R_2C\frac{di_2}{dt}.
$$
\n(10)

В уравнение (1) подставим (10)

$$
i_L(t) - i_2(t) - R_2 C \frac{di_2}{dt} = 0.
$$
\n(11)

Из (3) выразим  $i_2(t)$ 

lpdn. u dama

Инв. № дибл.

Взам инв. М<sup>о</sup>

Noðn. u ðama

подл.

$$
i_2(t) = \frac{E - R_1 i_L(t) - L \frac{a_i}{dt}}{R_2}.
$$
\n(12)

Уравнение  $(12) \rightarrow (11)$ , после преобразований получим:

$$
\frac{d^2i_L}{dt^2} + \frac{R_1R_2C + L}{R_2LC} \cdot \frac{di_L}{dt} + \frac{R_1 + R_2}{R_2LC} \cdot i_L = \frac{E}{R_2LC}.
$$
 (12')

Заметим, что полученное линейное неоднородное дифференциальное уравнение для тока на катушке имеет идентичное характиристическое уравнение с выражением  $(8)$ .

### Определение характеристического уравнения по 2.4 входному сопротивлению цепи

Наиболее простой способ составиления характеристического уравнения цепи состоит в следующем:

#### 2.4.1 Записывают формулу входного сопротивления цепи в комплексной форме

В цепи на рис. 2 удобнее рассматривать формулу входного сопротивления относительно ветви с источником.

Сопротивления  $R_2$  и  $\frac{1}{i\omega C}$  параллельно:

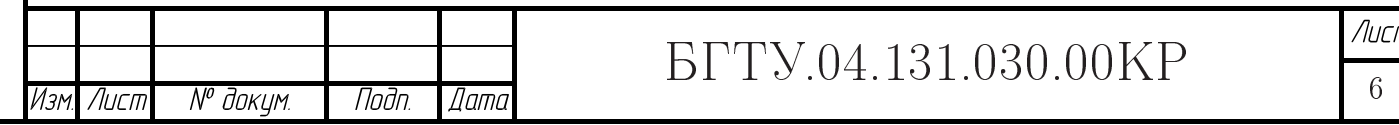

$$
Z = \frac{R_2 \cdot \frac{1}{j\omega C}}{R_2 + \frac{1}{j\omega C}}.\tag{13}
$$

 $\mathbf{S} = \mathbf{S} \mathbf{S}$  . The set of the set of the set of the set of the set of the set of the set of the set of the set of the set of the set of the set of the set of the set of the set of the set of the set of the set of

$$
Z_{\text{BX}} = j\omega L + R_1 + Z = j\omega L + R_1 + \frac{R_2 \cdot \frac{1}{j\omega C}}{R_2 + \frac{1}{j\omega C}}.
$$
\n(14)

2.4.2  $\,$  В формуле пороизволят замену сомножителя  $\,i\omega$  на  $\,p\,$ 

$$
Z_{\text{bx}} = L\alpha + R_1 + \frac{R_2}{R_2C\alpha + 1}.
$$
\n(15)

2.4.3  $\,$  Полученное выражение приравнивают нулю  $Z_{\tt{BX}}=0$ 

==p ==p ======= 1 = = 1 == 1 ==== == == p = = = p === = == === .

5
) 34

וחחח וו חחחו

MHQ Nº QuQn

Взам инв. №

Noðn. u ðama

$$
\alpha^2 + \frac{R_1 R_2 C + L}{R_2 LC} \alpha + \frac{R_1 + R_2}{R_2 LC} = 0.
$$
 (16)

### 2.5 % #   методом D-алгеораизации

Перепишем (1.1) с учетом  $u_c(t) = \frac{1}{C} \int_0^t$ t  $\theta$  $i_{\rm c}(t)\,dt$  получив систему интегродиффе- $\mathbf{P} = \mathbf{P} = \mathbf$ 

$$
\begin{cases}\ni_L(t) - i_2(t) - i_c(t) &= 0; \\
L\frac{di_L}{dt} + R_1i_L(t) + R_2i_2(t) &= E; \\
-R_2i_2(t) + \frac{1}{C}\int\limits_0^t i_c(t) dt &= 0.\n\end{cases}
$$
\n(1.2)

 d  $\frac{d}{dt} \to D$ ,  $\int dt \to \frac{1}{D}$  B (1.2)

$$
\begin{cases}\ni_L(t) - i_2(t) - i_c(t) &= 0; \\
LD i_L(t) + R_1 i_L(t) + R_2 i_2(t) &= E; \\
-R_2 i_2(t) + \frac{i_c(t)}{CD} &= 0.\n\end{cases}
$$
\n(1.3)

 $\blacksquare$  . A construction of the construction of the construction of the construction of the construction of the construction of the construction of the construction of the construction of the construction of the constructi  $\overline{14}$  and  $\overline{14}$  and  $\overline{14}$  a

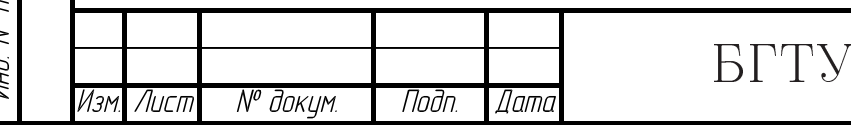

# \*

Исключим в  $(1.3)\ i_2(t)$ 

$$
\begin{cases}\ni_L(t) + [-\frac{1}{R_2CD} - 1]i_c(t) &= 0; \\
[LD + R_1]i_L(t) + \frac{1}{CD}i_c(t) &= E;\n\end{cases}
$$
\n(1.3)

Неизвестный ток  $i_{\scriptscriptstyle L}(t)$  можно найти по формуле Крамера

$$
i_L(t) = \frac{\triangle_L}{\triangle}; \quad i_L(t)\triangle = \triangle_L,
$$

где

nah u dama

Инв. № дибл.

 $\leqslant$ 

Взам инв.

Toðn. u ðama

подл.

$$
\Delta = \begin{vmatrix} 1 & -\frac{1}{R_2 C D} - 1 \\ LD + R_1 & \frac{1}{CD} \end{vmatrix} = \frac{R_2 L C D^2 + (R_1 R_2 C + L) D + R_1 + R_2}{R_2 C D}
$$

. And the contract of the contract of the contract of the set  $\mathcal{P}$  is the contract of  $\mathcal{P}$  is the contract of  $\mathcal{P}$ 

$$
\Delta_L = \begin{vmatrix} 0 & -\frac{1}{R_2 C D} - 1 \\ E & \frac{1}{C D} \end{vmatrix} = \frac{E}{R_2 C D} + E
$$

— определитель полученный из определителя  $\vartriangle$  путем замены первого столоца коэффициентов столбцом из свободных членов.

подставим определители  $\vartriangle,$   $\vartriangle_L$  в формулу крамера

$$
i_{L}(t)[\frac{R_{2}LCD^{2} + R_{1}R_{2}CD + LD + R_{1} + R_{2}}{R_{2}CD}] = \frac{E}{R_{2}CD} + E];
$$
  

$$
i_{L}(t)[D^{2} + \frac{R_{1}R_{2}C + L}{R_{2}LC}D + \frac{R_{1} + R_{2}}{R_{2}LC}] = \frac{E}{R_{2}LC} + \frac{ER_{2}C}{R_{2}LC}D,
$$
 (16')

если выполним обратную замену  $D \to \frac{d}{dt}, \, \frac{1}{D}$  -1  $\frac{1}{D} \rightarrow \int dt,$  то получим линейное неоднородное дифференциальное уравнение  $(12')$ .

Из (16′) получаем результат аналогичный (16):

$$
D^{2} + \frac{R_{1}R_{2}C + L}{R_{2}LC}D + \frac{R_{1} + R_{2}}{R_{2}LC} = 0.
$$

#### 2.6 ) #

 $\mathcal{L} = \mathcal{L} = \mathcal$ 

$$
\alpha^2 + \frac{R_1 R_2 C + L}{R_2 LC} \alpha + \frac{R_1 + R_2}{R_2 LC} = 0.
$$

 $\blacksquare$  ) is the contract of  $\blacksquare$  . The contract of  $\blacksquare$  is the contract of  $\blacksquare$ 

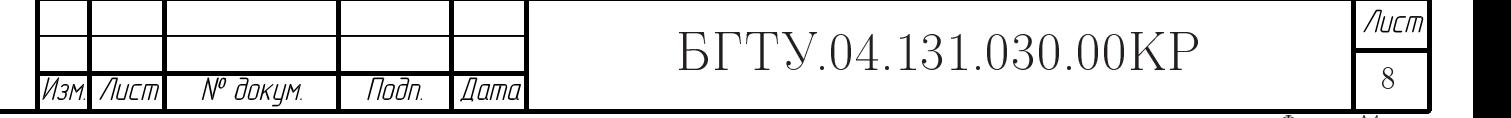

 $\pm$  opmut it is

$$
\delta = \frac{R_1 R_2 C + L}{2R_2 LC} = \frac{350 \cdot 600 \cdot 6 \times 10^{-6} + 0.1}{2 \cdot 600 \cdot 0.1 \cdot 6 \times 10^{-6}} = 1888.89 \frac{1}{c}.
$$

$$
\omega_0 = \sqrt{\frac{R_1 + R_2}{R_2 LC}} = \sqrt{\frac{350 + 600}{600 \cdot 0.1 \cdot 6 \times 10^{-6}}} = 1624.47 \frac{1}{c}.
$$

Проверим размерность  $\delta$  и  $\omega_0$ , для этого в формулах заменим элементы на их размерности:

$$
\delta = \frac{[\text{O}_{\text{M}}][\text{O}_{\text{M}}][\Phi] + [\Gamma_{\text{H}}]}{[\text{O}_{\text{M}}][\Gamma_{\text{H}}][\Phi]} = \frac{\left[\frac{B}{A}\right]\left[\frac{B}{A}\right]\left[\frac{Ac}{B}\right] + \left[\frac{Bc}{A}\right]}{\left[\frac{B}{A}\right]\left[\frac{Bc}{A}\right]\left[\frac{Ac}{B}\right]} = \frac{1}{c};
$$

$$
\omega_0 = \sqrt{\frac{[\text{O}_{\text{M}}] + [\text{O}_{\text{M}}]}{[\text{O}_{\text{M}}][\Gamma_{\text{H}}][\Phi]}} = \sqrt{\frac{\left[\frac{B}{A}\right] + \left[\frac{B}{A}\right]}{\left[\frac{B}{A}\right]\left[\frac{Bc}{A}\right]\left[\frac{Ac}{B}\right]}} = \frac{1}{c}.
$$

С учетом замены уравнение (16) преобразуется к виду

$$
\alpha^2 + 2\delta\alpha + \omega_0^2 = 0.\tag{17}
$$

Из (17) следует, что корни  $\alpha_1$  и  $\alpha_2$  имеют размерность  $\frac{1}{c}$ . Решение уравнения (17) будет иметь вещественные корни, так как  $\delta > \omega$ :

$$
\alpha_1 = -\delta - \sqrt{\delta^2 - \omega^2} = -1888.89 - \sqrt{1888.89^2 - 1624.47^2} = -2852.74 \frac{1}{c};
$$
  
\n
$$
\alpha_2 = -\delta + \sqrt{\delta^2 - \omega^2} = -1888.89 + \sqrt{1888.89^2 - 1624.47^2} = -925.04 \frac{1}{c}.
$$
\n(18)

#### Запись решения свободной составляющей  $u_c(t)$ 2.7

Выражение свободной составляющей напряжения определяется видом корней характеристического уравнения (17). Так как корни  $\alpha_1$ ,  $\alpha_2$  вещественные, выражение свободного напряжения имеет вид:

Инв. № дибл.

≷

Взам. инв.

Подп. и дата

nadn

$$
u_{c \text{ c}}(t) = A_1 e^{\alpha_1 t} + A_2 e^{\alpha_2 t}.
$$
 (19)

Уравнение (19) физически определяет поведение цепи при отсутствии внешних источников электрической энергии.

#### Рассчет принужденной составляющуй  $u_c$ 2.8

Установившийся режим цепи обусловлен действием источников энергии, и поэтому принужденная составляющая  $u_c$ , в случае постоянного напряжения  $[E-\text{const}]$ ,

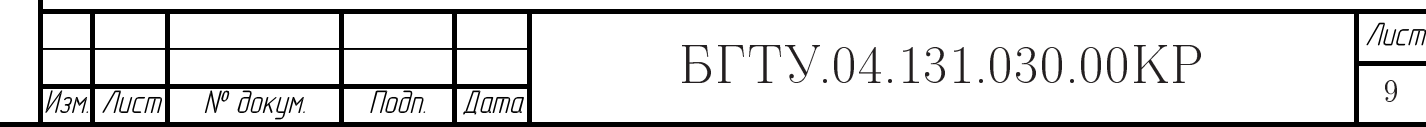

может быть найдена методами расчета установившегося процесса в цепи после коммутации. В схеме изображенной на рис. 2 закоротим индуктивность  $[u_L(t) = \frac{di_L}{dt} - npn$ постоянном токе напряжение на катушке не изменяется и разорвем ветвь с емкостью — нарисована пунктиром  $[i_c(t) = \frac{du_c}{dt}$  — при постоянном напряжении ток в цепи с кон-<br>денсатором равен нулю  $i_c = 0$ , таким образом в цепи на рис. 3 все установившиется токи не будут зависеть от времени.

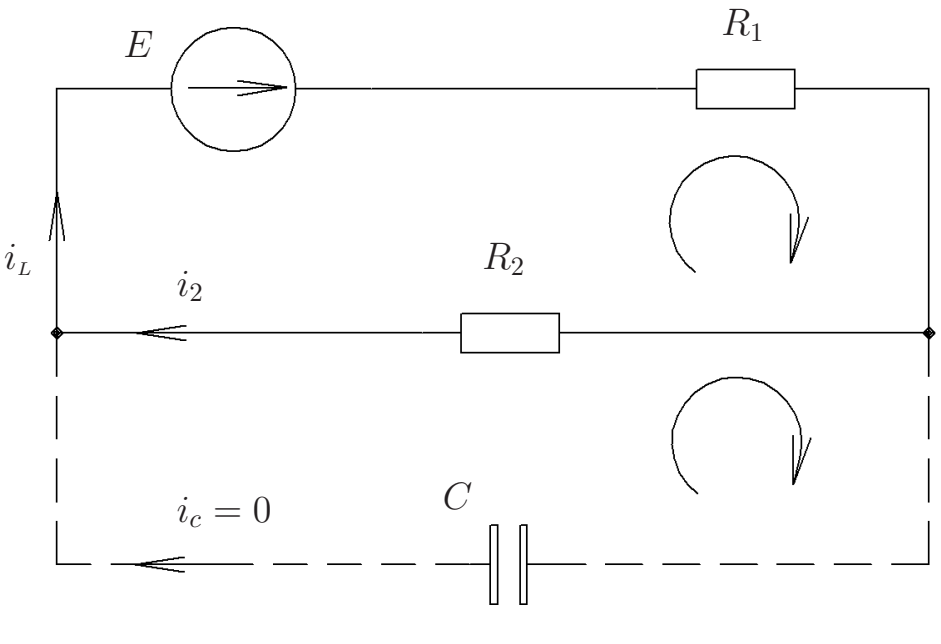

Рис. 3

По второму закону Кирхгофа (рис. 3) напряжение на конденсаторе после коммутации

$$
u_c = R_2 i_L. \tag{20}
$$

Так как  $i_c = 0$ , то ток через резистор  $R_2$  в установившемся процессе

$$
i_2 = i_L = \frac{1}{R_1 + R_2}E = \frac{100}{350 + 600} = 0.11.
$$
\n(21)

Подставляя  $(21) \rightarrow (20)$ , найдем

№ дибл

NHB.

инb

Взам.

u dama

nggi

Анв. № подл.

$$
u_c = i_L R_2 = \frac{R_2}{R_1 + R_2} E = \frac{600 \cdot 100}{350 + 600} = 63.16 \quad B
$$
\n(22)

Тотже результат мы получим, если в уравнении (8) учесть, что производная от костанты равна нулю (принужденная составляющая напряжения  $u_c$  не является функцией времени  $[u_c = f(E)]$ )

$$
\frac{R_1 + R_2}{R_2 LC} u_{c \text{ np}} = \frac{E}{LC} \Leftrightarrow u_{c \text{ np}} = \frac{R_2}{R_1 + R_2} E.
$$

Уравнение (22) и последнее выражение представляют принужденную состав-

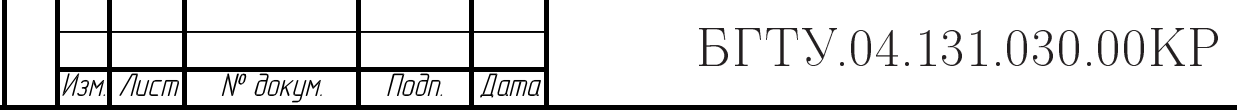

Лист

 $10$ 

Формат А4

ляющую напряжения на конденсаторе.

### 2.9 Рассчет начальных независимых и зависимых условий по законам коммутации и исходной системе уравнений при  $t=0_+$

Под начальными независимыми условиями понимают значения токов индуктивных катушек  $i_L(0)$  и напряжений на конденсаторах  $u_c(0)$  до коммутации.

До коммутации в ветви с конденсатором ключ был разомкнут, значит  $u_c(0) = 0$ . Используя второй закон коммутации  $u_c(0) = u_c(0)$ , получаем ННУ на конденсаторе

$$
u_c(0_-) = u_c(0_+) = 0 \quad B. \tag{23}
$$

Ток на катушке  $i_L(0_-)$  до коммутации равен выражению (21) [до и после переходного процесса в цепи с конденсатором ток равен нулю; состав цепи не изменился] т. е.  $i_L(0_-) = \frac{1}{R_1 + R_2} E$ . Используя первый закон коммутации  $i_L(0_-) = i_L(0_+),$ получаем ННУ на катушке индуктивности

$$
i_L(0_-) = i_L(0_+) = \frac{1}{R_1 + R_2}E = \frac{100}{350 + 600} = 0.11 \quad A.
$$
 (24)

В схеме рис. 1 имеют место ненулевые начальные условия, так как к началу переходного процесса перед коммутацией ток на катушке не равен нулю.

Для определения постоянных интегрирования  $A_1$  и  $A_2$  необходимо знать зависимые начальные условия т. е.  $\frac{du_c}{dt}\Big|_{t=0_+}$  (см. раздел 2.10). Значения токов и напряжений при  $t = 0_+$  (в послекоммутационной схеме) определяемые по ННУ из системы (2.4) называются зависимыми начальными условиями.

Для определения НЗУ перепишем систему уравнений (1.1) для момента времени  $t = 0_{+}$ :

$$
\begin{cases}\ni_L(0_+) - i_2(0_+) - i_c(0_+) = 0; \\
L\frac{di_L}{dt}\big|_{t=0_+} + R_1i_L(0_+) + R_2i_2(0_+) = E; \\
-R_2i_2(0_+) + u_c(0_+) = 0. \\
i_c(0_+) = C\frac{du_c}{dt}\big|_{t=0_+}.\n\end{cases} \tag{2.4}
$$

Подставим в систему  $(2.4)$  ННУ  $(23)$ ,  $(24)$ .

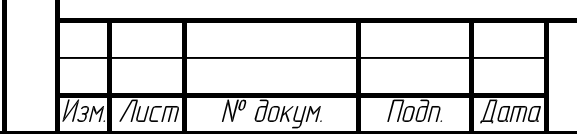

Инв. № дибл.

Взам. инв.

Iodn. u dama

## **EFTY.04.131.030.00KP**

$$
L\frac{d i_L}{dt}\Big|_{t=0_+}^{R_1+R_2} E - i_2(0_+) - i_c(0_+) = 0;
$$
  

$$
L\frac{d i_L}{dt}\Big|_{t=0_+}^{R_1} + R_1 i_L(0_+) + R_2 i_2(0_+) = E
$$
  

$$
-R_2 i_2(0_+) + 0 = 0.
$$
  

$$
i_c(0_+) = C\frac{d u_c}{dt}\Big|_{t=0_+}
$$

После элементарных преобразований

$$
\begin{cases}\n\frac{1}{R_1 + R_2} E - i_c(0_+) = 0; \\
L \frac{di_L}{dt} \Big|_{t=0_+} + R_1 \frac{1}{R_1 + R_2} E = E; \\
i_c(0_+) = C \frac{du_c}{dt} \Big|_{t=0_+}.\n\end{cases} (2.5)
$$

Разрешив систему (2.5) относительно  $\left.\frac{d u_c}{d t}\right|_{t=0_+}$ , получим

$$
\left. \frac{du_c}{dt} \right|_{t=0_+} = \frac{E}{C(R_1 + R_2)} = \frac{100}{6 \times 10^{-6} (350 + 600)} = 17543.86. \tag{25}
$$

#### Запись полного решения  $u_c(t)$ 2.10

Полное напряжение с учетом (22) и (19):

$$
u_c(t) = u_{c \text{ np}} + u_{c \text{ cs}}(t) = \frac{R_2}{R_1 + R_2}E + A_1 e^{\alpha_1 t} + A_2 e^{\alpha_2 t}.
$$
 (26)

Полное напряжение  $u_c(t)$  — это то напряжение, которое в действительности имеется между некоторыми точками электирческой цепи при переходном процессе.

В выражении (26) неизвестными являются только постоянные интегрирования.

#### Определение постоянных интегрирования  $A_1$  и  $A_2$ 2.11

Из выражения (26) при  $t = 0$  находим:

$$
\begin{cases}\n u_c(0) = \frac{R_2}{R_1 + R_2} E + A_1 + A_2; \\
 \frac{du_c}{dt}\Big|_{t=0} = \alpha_1 A_1 + \alpha_2 A_2.\n\end{cases}
$$
\n(2.6)

Подставим численные ННУ (23),  $u_{c \text{ np}} - (22)$ , НЗУ (25) и корни (18) определенные выше в систему (2.6):

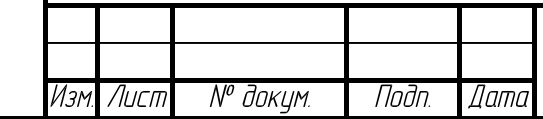

Тодр, и дата

Инв. № дибл.

Взам ина. М<sup>о</sup>

Подп. и дата

nodn.

# *BFTY.04.131.030.00KP*

$$
0 = 63.16 + A_1 + A_2;
$$
  
17543.86 = (-2852.74)A<sub>1</sub> + (-925.04)A<sub>2</sub>. (2.7)

Из системы (2.7) находим

$$
A_1 = 21.21;
$$
  

$$
A_2 = -84.36.
$$

### Численное определение токов и напряжений в 2.12 схеме

Подставим в (26) численные значения корней (18) и постоянные интегрирования определенные выше

$$
u_c(t) = \frac{600 \cdot 100}{350 + 600} + 21.21e^{-2852.74t} - 84.36e^{-925.04t} = (63.16 + 21.21e^{-2852.74t} - 84.36e^{-925.04t}) \quad B.
$$

Второй ток найдем из уравнения (4)

$$
i_2(t) = \frac{u_c(t)}{R_2} = \frac{63.16 + 21.21e^{-2852.74t} - 84.36e^{925.04t}}{600} = (0.11 + 0.04e^{-2852.74t} - 0.14e^{-925.04t})
$$
 A.

Из (5) найдем ток через конденсатор

nah u dama

Инв. № дибл.

Взам инв. М<sup>о</sup>

Подп. и дата

ve <sub>naðn.</sub>

$$
i_c(t) = C\frac{d}{dt}(u_c) = 6 \times 10^{-6} \frac{d}{dt}(63.16 + 21.21e^{-2852.74t} - 84.36e^{-925.04t}) =
$$

$$
= (-0.36e^{-2852.74t} + 0.47e^{-925.04t}) A.
$$

Первый ток — из системы  $(1.1)$  уравнение  $(2)$ :

$$
i_L(t) = i_2(t) + i_c(t) = (0.11 + 0.04e^{-2852.74t} - 0.14e^{-925.04t}) + (-0.36e^{-2852.74t} + 0.47e^{-925.04t}) =
$$

 $= (0.11 - 0.33e^{-2852.74t} + 0.33e^{-925.04t})$  A.

Напряжение на катешке индуктивности – из уравнения  $(3)$  с учетом уравнения связи  $u_L(t) = \frac{di_L}{dt}$ :

$$
u_L(t) = E - R_1 i_L(t) - R_2 i_2(t) = 100 - 350(0.11 - 0.33e^{-2852.74t} + 0.33e^{-925.04t}) -
$$
  
-600(0.11 + 0.04e<sup>-2852.74t</sup> - 0.14e<sup>-925.04t</sup>) = (93.47e<sup>-2852.74t</sup> - 30.31e<sup>-925.04t</sup>) B.

Подчеркнем, что отсутствие в  $u_t(t)$  принужденной составляющей говорит о том, что напряжение на катушке после переходного процесса будет равным нулю. Падение напряжения на  $R_1$ :

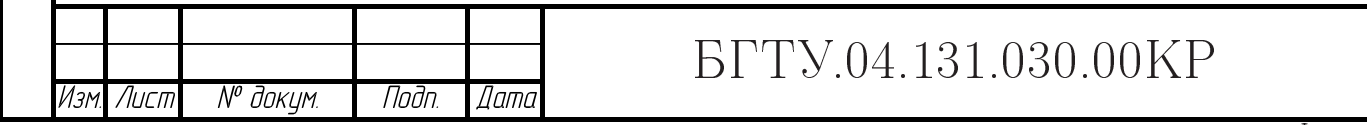

Лист

13

$$
u_{R_1}(t) = R_1 i_L(t) = 350[0.11 - 0.33e^{-2852.74t} + 0.33e^{-925.04t}] =
$$
  
= (36.84 - 114.67e<sup>-2852.74t</sup> + 114.67e<sup>-925.04t</sup>) *B*.

Падение напряжения на  $R_2$ :

Tloðn. u ðama

Инв. № дибл.

 $B$ зам инв  $N^{\rho}$ 

Подп. и дата

$$
u_{R_2}(t) = R_2 i_2(t) = 600[0.11 + 0.04e^{-2852.74t} - 0.14e^{-925.04t}] =
$$
  
= (63.16 + 21.21e<sup>-2852.74t</sup> - 84.36e<sup>-925.04t</sup>) *B*.

Напряжение $u_{\scriptscriptstyle R_2}(t)$ равно $u_c(t),$ что соответствует уравнению (4)

 $-u_{R_2}(t) + u_c(t) = 0.$ 

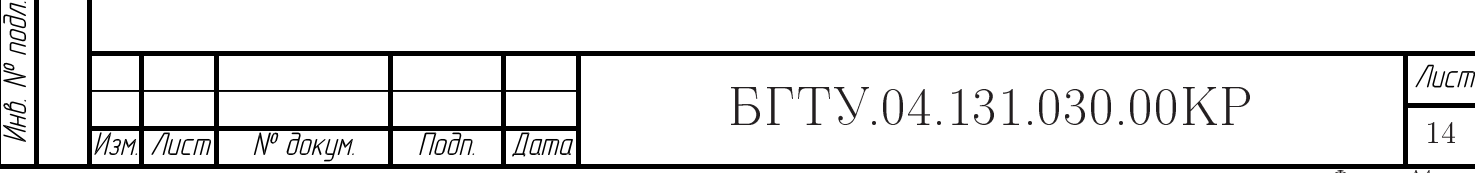

14

#### 3 Решение задачи операторным методом

Необходимость определения постоянных интегрирования из начальных условий в ряде случаев сильно осложняет расчет переходных процессов классическим методом решения линейных дифференциальных уравнений, описывающих переходные процессы. По мере усложнения электрических схем и возрастания порядка дифференциального уравнения, трудности связанные с нахождением постоянных интегрирования увеличиваются.

Более удобным является операторный метод решения линейных дифференциальных уравнений, при котором заланные начальные условия включаются в исходные уравнения и для нахождения искомых функций не требуется дополнительно определять постоянные интегрирования.

В основу операторного метода положено следующее. Функция  $f(t)$  [обычно ток  $i(t)$  или напряжение  $u(t)$  вещественного переменноно t (времени), называемая оригиналом, заменяется соответствующей ей функцией  $F(p)$  комплексного переменного р, называемой изображением.

Эти функции связаны соотношением

$$
F(p) = \int_{0}^{\infty} f(t)e^{-pt}dt.
$$

наываемым прямым преобразованием Лапласа.

Порядок решения задачи операторным методом сводится к следующему:

### $3.1$ Определение начальных условий схемы после коммутации  $(t = 0_+)$

Из курса математики известно, что  $f(t)\doteqdot F(p)$  и  $\frac{df}{dt}\doteqdot pF(p)-f(0),$ где $f(0)$ - начальное значение функции.

Запишем полученные ННУ (23) (24) при  $t = 0_+$ 

$$
u_c(0_+) = 0.\t\t(27)
$$

$$
i_L(0_+) = \frac{1}{R_1 + R_2}E = \frac{1}{350 + 600}100 = 0.11 \quad A.
$$
 (28)

 $(27)$  и  $(28)$  начальные значения функций  $u_c(t)$ ,  $i_L(t)$ .

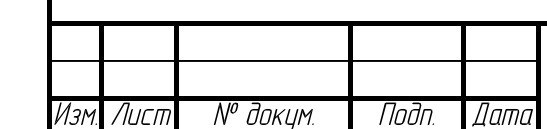

№ дибл

MHB.

Взам. инв.

u dama

nggi

nadn

## **EFTY.04.131.030.00KP**

#### Составление операторной схемы замещения 3.2

При ненулевых начальных условиях в схему для изображений последовательно с индуктивностью включается дополнительный источник ЭДС, совпадающий с положительным направлением тока, равный  $Li_{L}(0_{+})$  (рис. 5, а), а последовательно с емкостью - дополнительный источник ЭДС, противоположно направленый с положительным направлением тока в ветви, равный  $\frac{u_c(0_+)}{p}$  (рис. 5, 6).

В соответствии с выше сказанным составим операторную схему замещения после коммутации с учетом начальных условий (27), (28) рис. 6.

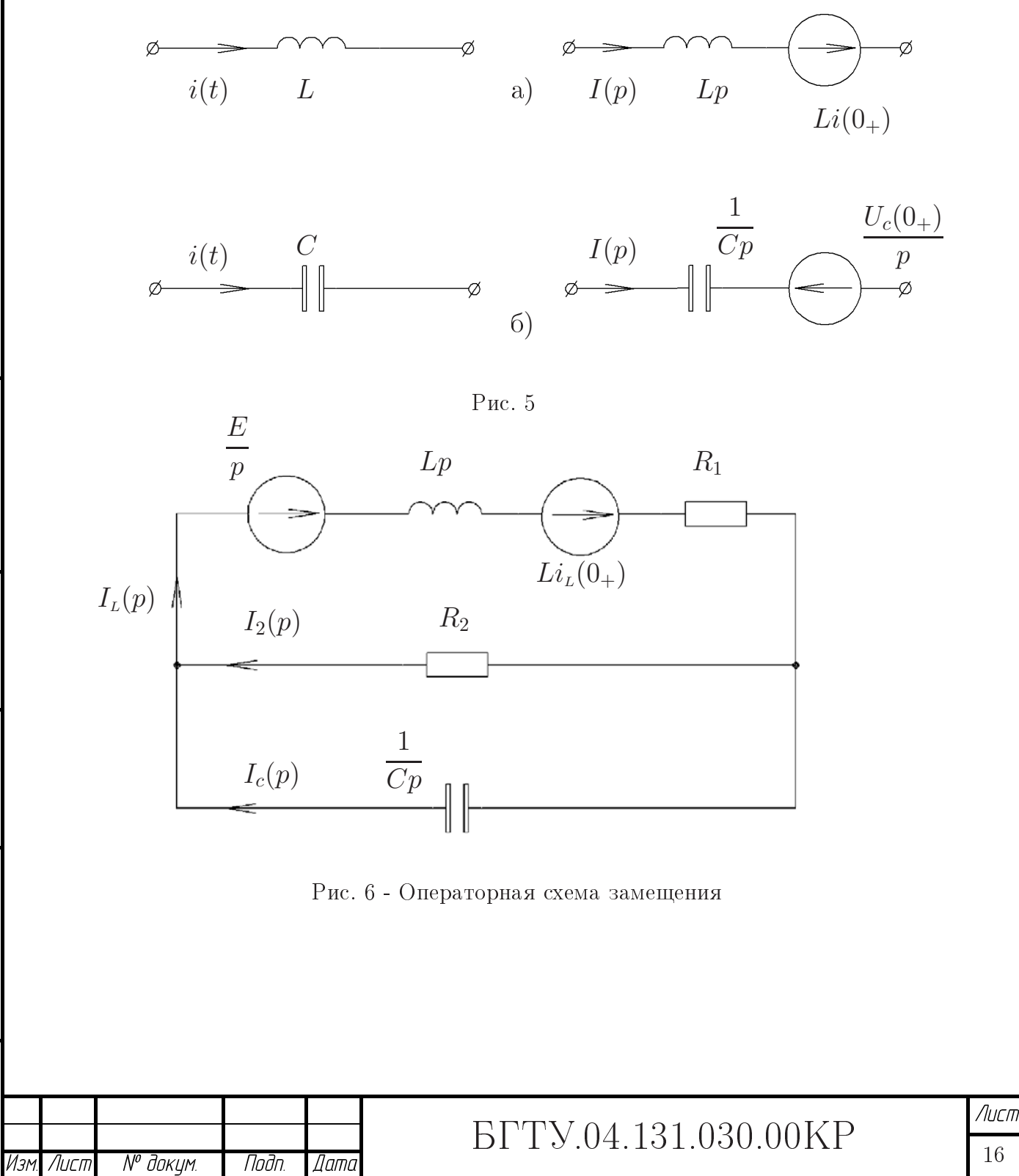

u quung

Indh

М° дибл.

NHB.

是 UНŮ.

Взам.

u dama

hdh

naðn. ≷

HH).

### 3.3  $\blacksquare$  . The contract of  $\blacksquare$ операторном виде

where the contract of the contract of the contract of the contract of the contract of the contract of the contract of the contract of the contract of the contract of the contract of the contract of the contract of the cont для тех же цепей в комплексной форме, в которых  $j\omega$  заменено на р. Будем рассматривать E,  $i(t)$  как функции оригиналы, имеющие изображения  $\stackrel{E}{=}$  (коне  $\tilde{E}$  $\frac{E}{p}$  (константа),  $I(p)$  $\phi$ ункция комплексного переменного  $p = \sigma + i\eta$ , где  $\sigma$  — показатель роста функции  $i(t)$ ], таким образом система (1.1) с учетом (27) и (28) примет вид

$$
\begin{cases}\nI_L(p) - I_2(p) - I_c(p) & = 0; & (29) \\
LpI_L(p) + R_1I_L(p) + R_2I_2(p) & = \frac{E}{p} + Li_L(0_+); & (30) \\
-R_2I_2(p) + U_c(p) & = 0.\n\end{cases}
$$
\n(2.8)

$$
L(n) = CnU_c(n). \tag{32}
$$

$$
^{1}c(P) \qquad \circ P \circ c(P). \tag{02}
$$

### $3.4$ Нахождение операторного изображения искомой величины  $U_c(p)$

Найдем из системы  $(2.8)$  изображение  $U_c(p).$ Подставим  $(32) \rightarrow (31)$ 

$$
I_2(p) = \frac{I_c(p)}{R_2 C p}.
$$
\n(33)

 $(33) \rightarrow (30)$ , выразив  $I_L(p)$ 

Тодп, и дата

Инв. № дибл.

 $\leqslant$ 

Взам. инв.

Noðn. u ðama

hho N° nadn.

$$
I_L(p) = \frac{E(p)C - I_c(p) + L Cpi_L(0_+)}{Cp(Lp + R_1)}.
$$
\n(34)

Подставим (33) и  $(34) \rightarrow (29)$  уравнение системы и выразим  $I_c(p)$ :

$$
I_c(p) = \frac{R_2 C [E + L p i_L(0_+)]}{R_2 L C p^2 + R_1 R_2 C p + L p + R_1 + R_2}.
$$
\n(35)

 $(35)\to (32),$  найдем изображение  $U_c(p)$  преобразовав в виде правильной дроби

$$
U_c(p) = \frac{I_c(p)}{Cp} = \frac{R_2C[E + Lpi_L(0_+)]}{Cp(R_2LCp^2 + R_1R_2Cp + Lp + R_1 + R_2)} =
$$
  
= 
$$
\frac{R_2[E + Lpi_L(0_+)]}{p(R_2LCp^2 + R_1R_2Cp + Lp + R_1 + R_2)}.
$$
 (36)

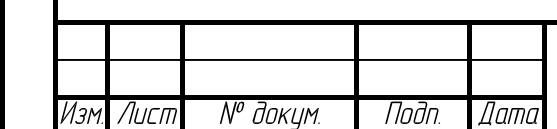

# \*

 $\pm$  opmut it is

#### Нахождение оригинала искомой функции  $u_c(t)$ 3.5

В выражении (36) приравняем к нулю знаменатель:

$$
p(R_2 L C p^2 + R_1 R_2 C p + L p + R_1 + R_2) = 0.
$$
\n(37)

Продифференцируем (37)

$$
3R_2L C p^2 + 2R_1 R_2 C p + 2L p + R_1 + R_2 = 0.
$$
\n(38)

Найденные корни уравнения (37):

$$
p_1 = 0
$$
,  $p_2 = -2852.74 \frac{1}{c}$ ,  $p_3 = -925.04 \frac{1}{c}$ . (39)

Запишем теорему разложения

$$
U_c(p) = \frac{G(p)}{H(p)} = \frac{G(p_1)}{H'(p_1)}e^{p_1t} + \sum_{k=2}^{3} \frac{G(p_k)}{H'(p_k)}e^{p_kt},
$$

так как  $p_1 = 0$ , то можем записать

Noðn. u ðama

Инв. № дибл.

Взам ина. М<sup>о</sup>

Noðn. u ðama

№ подл.

HH).

$$
U_c(p) = \frac{G(0)}{H'(0)} + \sum_{k=2}^{3} \frac{G(p_k)}{H'(p_k)} e^{p_k t}.
$$
\n(40)

В выражении (40) справой части от знака соответствия есть функция времени — оригинал, состаящий из принужденной  $\frac{G(0)}{H'(0)}$ , и остальной части (под знаком суммы) — свободной составляющей напряжения.

Знаменателем  $H'(p)$  в (40) является выражение (38)

$$
H(p) = 3R_2L C p^2 + 2(R_1 R_2 C + L)p + R_1 + R_2.
$$

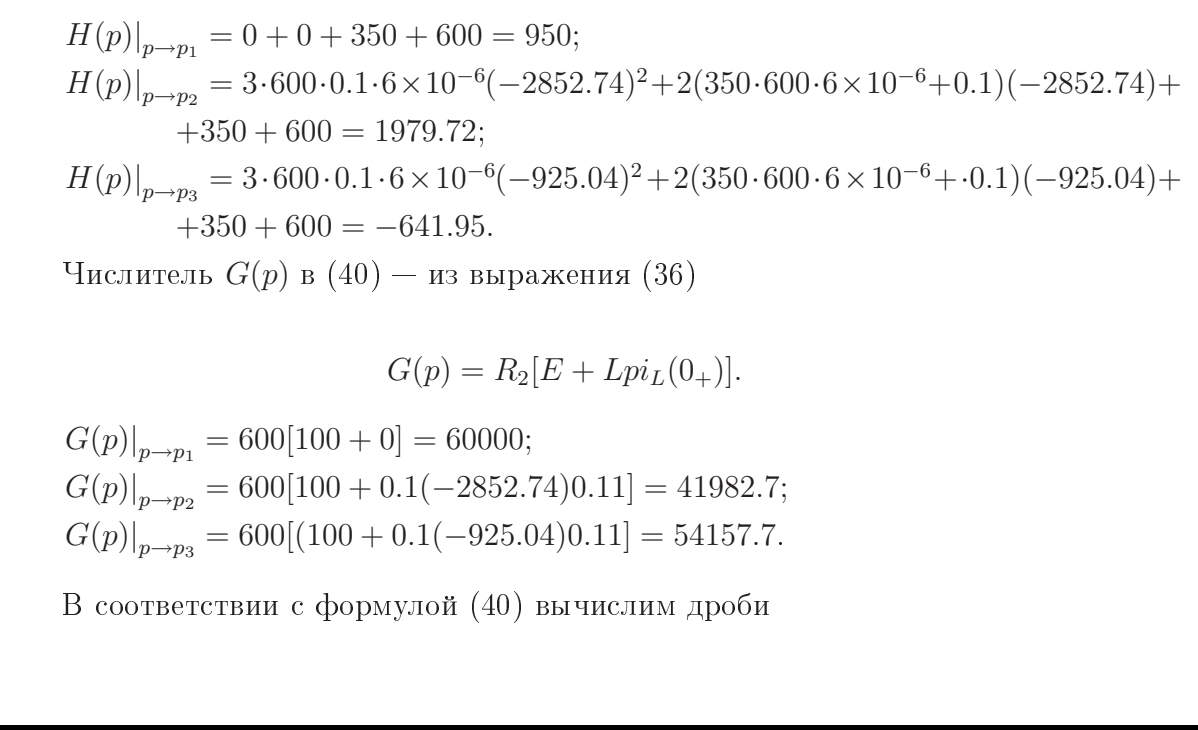

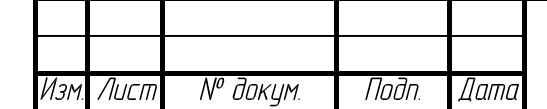

# *BFTY.04.131.030.00KP*

$$
\frac{G(p_1)}{H(p_1)} = \frac{60000}{950} = 63.16;
$$
  
\n
$$
\frac{G(p_2)}{H(p_2)} = \frac{41982.7}{1979.72} = 21.21;
$$
  
\n
$$
\frac{G(p_3)}{H(p_3)} = \frac{54157.7}{-641.95} = -84.36,
$$

и подставим в  $(40)$ :

nah u dama

№ дибл.

MHB.

≷

Взам. инв.

Тодп. и дата

noan

$$
u_c(t) = 63.16 + 21.21e^{-2852.74t} - 84.36e^{-925.04t}.\tag{41}
$$

Найденный оригиал напряжения совпадает с решением полученным классическим методом (подраздел 2.12).

#### Нахождение изображения величины  $I_L(p)$  $3.6\,$

Найдем из системы (2.8) изображение  $I_L(p)$ . Найдем из (32) и (31)  $I_c(p)$  и подставим его в (29)

$$
I_L(p) - I_2(p) - R_2 C p I_2(p) = 0.
$$
\n<sup>(\*)</sup>

Из (30) найдем  $I_2(p)$  и подставим в  $(\star)$ , выразив  $I_L(p)$ 

$$
I_L(p) = \frac{R_2 LC i_L(0) p^2 + (Li_L(0) + ER_2 CC)p + E}{p(R_2 LCp^2 + R_1 R_2 Cp + Lp + R_1 + R_2)}.
$$
 (\*\*)

#### Нахождение оригинала функции  $i_L(t)$ 3.7

Оригинал найдем по теореме разложения (40). Так как занаменатили изображений  $U_c(p)$ ,  $I_L(p)$  идентичны, то и корни (39) будут одинаковыми (различие в корнях было бы ошибкой!).

Числитель  $G(p)$  в  $(40)$  — из выражения  $(\star \star)$ 

$$
G(p) = R_2 LC i_L(0) p^2 + (Li_L(0) + ER_2C)p + E.
$$

 $G(p)|_{p\to p_1} = 0 + 0 + 100 = 100;$  $G(p)|_{p \to p_2} = 600 \cdot 0.1 \cdot 6 \times 10^{-6} \cdot 0.11(-2852.74) + (0.1 \cdot 0.11 + 100 \cdot 600 \cdot 6 \times 10^{-6})$  $\cdot(-2852.74) + 100 = -648.62;$  $G(p)|_{p \to p_3} = 600 \cdot 0.1 \cdot 6 \times 10^{-6} \cdot 0.11(-925.04) + (0.1 \cdot 0.11 + 100 \cdot 600 \cdot 6 \times 10^{-6})$  $\cdot(-925.04) + 100 = -210.32.$ 

В соответствии с формулой (40) вычислим дроби (соответствующие знаменатели изображиений  $I_L(p)$  и  $U_c(p)$  равны)

$$
\frac{G(p_1)}{H(p_1)} = \frac{100}{950} = 0.11;
$$

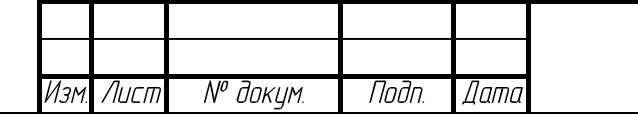

## *BFTY.04.131.030.00KP*

$$
\frac{G(p_2)}{H(p_2)} = \frac{-648.62}{1979.72} = -0.33;
$$
  
\n
$$
\frac{G(p_3)}{H(p_3)} = \frac{-210.32}{-641.95} = 0.33,
$$

и подставим в (40):

oung

 $i_L(t) = 0.11 - 0.33e^{-2852.74t} + 0.33e^{-925.04t}.$ 

Найденное оригиал тока совпадает с решением полученным классическим методом (подраздел 2.12).

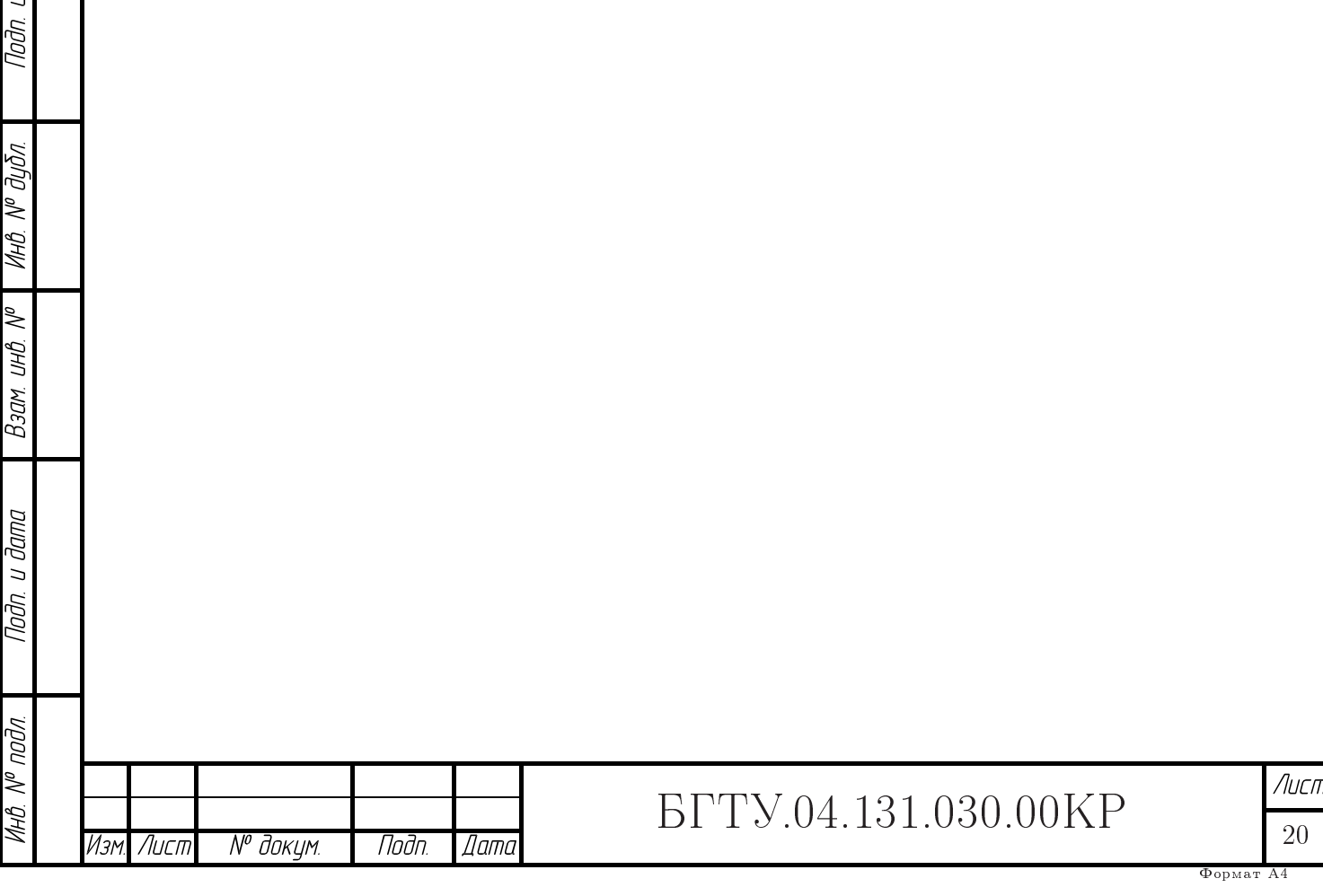

## $\overline{\mathcal{A}}$ Составление системы уравнений по методу переменных состояния

Метод переменных состояния представляет собой способ нахождения состояния системы в функции времени, использующий матричный метод решения системы дифференциальных уравнений первого порядка, записанных в форме Коши. Под переменными состояния понимают величины, определяющие энергетическое состояние цепи, т. е.  $i_L(t)$  и  $u_c(t)$ . Переменные состояния в обобценном смысле обозначим  $x(t)$ .

Порядок расчета метода производных состояния следующий:

#### $4.1$ Составить систему по законам Кирхгофа

Запишем полученную систему (1.1)

$$
\begin{cases}\ni_L(t) - i_2(t) - i_c(t) = 0; & (42) \\
L\frac{di_L}{dt} + R_1i_L(t) + R_2i_2(t) = E; & (43) \\
-R_2i_2(t) + u_c(t) = 0. & (44)\n\end{cases}
$$

$$
i_c(t) = C \frac{du_c}{dt}.\tag{45}
$$

## $4.2$ Преобразовать полученную систему в систему уравнений в форме Коши относительно производных состояния

Подставим  $(44) \rightarrow (43)$ 

lodn. u dama

Инв. № дибл.

Взам ина. М<sup>о</sup>

Noðn. u ðama

nodn

$$
\frac{di_L}{dt} = -\frac{R_1 i_L(t)}{L} - \frac{u_c(t)}{L} + \frac{E}{L}.
$$
\n(46)

 $(44)$  и  $(45)$  подставив  $(42)$ 

$$
i_L(t) - \frac{u_c(t)}{R_2} - C\frac{du_c}{dt} = 0.
$$
\n(47)

Преобразуем  $(47)$ 

$$
\frac{du_c}{dt} = -\frac{i_L(t)}{C} - \frac{u_c(t)}{R_2C}.\tag{48}
$$

Уравнения (46) и (48) запишем в форме Коши

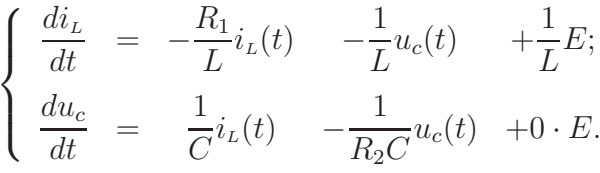

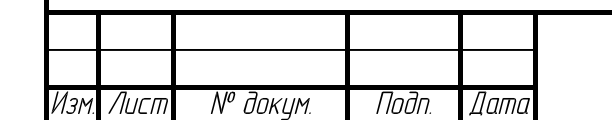

## *BFTY.04.131.030.00KP*

Если принять, что  $i_L(t) = x_1(t)$ ,  $u_c(t) = x_2(t)$ ,  $-\frac{R_1}{L} = a_{11}$ ,  $-\frac{1}{L} = a_{12}$ ,  $\frac{1}{C} = a_{21}$ ,  $-\frac{1}{R_2C} = a_{22}, \frac{1}{L} = b_{11}, 0 = b_{21}, E = f_1$ , то получим  $\label{eq:2.1} \left\{ \begin{array}{lcl} \displaystyle \frac{dx_1}{dt} & = & \displaystyle a_{11}x_1(t) & +a_{12}x_2(t) & +b_{11}f_1; \\[1.5ex] \displaystyle \frac{dx_2}{dt} & = & \displaystyle a_{21}x_1(t) & +a_{22}x_2(t) & +b_{21}f_1. \end{array} \right.$  $(3.0)$ 

Полученная система (3.0) является системой уравнений в форме Коши.

Из системы (3.0) запишем матрицу коэффициентов стоящих перед  $x_1(t)$ ,  $x_2(t)$ , порядка  $n \times n$ , где  $n -$  количество переменных состояния

$$
[A] = \begin{bmatrix} a_{11} & a_{12} \\ a_{21} & a_{22} \end{bmatrix} = \begin{bmatrix} -\frac{R_1}{L} & -\frac{1}{L} \\ \frac{1}{C} & -\frac{1}{R_2C} \end{bmatrix} = \begin{bmatrix} -3500 & -10 \\ 166666.67 & -277.78 \end{bmatrix}.
$$
 (49)

Матрица [А] содержит все пассивные элементы электирической цепи рис. 2.

Из системы (3.0) запишем матрицу коэффициентов стоящих перед входными воздействиями, т. е. при  $E$ , порядка  $n \times m$ , где  $m$  - колическво источников,

$$
[B] = \begin{bmatrix} b_{11} \\ b_{21} \end{bmatrix} = \begin{bmatrix} \frac{1}{L} \\ 0 \end{bmatrix} = \begin{bmatrix} 10 \\ 0 \end{bmatrix}.
$$
 (50)

ННУ (23) и (24), полученные ранее, объединим в систему, при этом учтем нашу предыдущую замену  $i_L(t) = x_1(t)$  и  $u_c(t) = x_2(t)$ 

lpdn. u dama

Инв. № дибл.

Взам инв. М<sup>о</sup>

Noðn. u ðama

voov  $\leqslant$ 

$$
\begin{cases}\n x_1(0_-) = x_1(0_+) = \frac{E}{R_1 + R_2}; \\
 x_2(0_-) = x_2(0_+) = 0.\n\end{cases}
$$
\n(3.1)

По системе  $(3.1)$  запишем матрицу начальных условий — матрица-столбец порядка п

$$
[X(0)] = \begin{bmatrix} \frac{E}{R_1 + R_2} \\ 0 \end{bmatrix} . \tag{51}
$$

Из (3.0) получим матрицу-столбец входных воздейстивий, порядка  $m=1$ 

 $[F] = \begin{bmatrix} f_1 \end{bmatrix} = \begin{bmatrix} E \end{bmatrix} = \begin{bmatrix} 100 \end{bmatrix}.$  $(52)$ 

С учетом  $(49)$ ,  $(51)$ ,  $(54)$  систему  $(3.0)$  приведем к виду

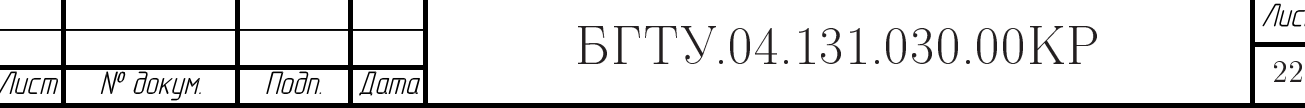

$$
[\dot{X}(t)] = [A][X(t)] + [B][F],
$$
\n(53)

где  $[X(t)]$  матрица искомых величин (переменных состояния), а  $[\dot{X}(t)]$  — ее дифференциал.

Объединим (53) и (55) в матричную систему уравнений по переменным состояния

$$
\begin{cases}\n[\dot{X}(t)] = [A][X(t)] + [B][F]; \\
[X(0)].\n\end{cases}
$$
\n(3.2)

#### Найти переменные состояния 4.3

Решение системы (3.2) представляется в виде

lodn. u dama

Инв. № дибл.

Взам инв. М<sup>о</sup>

Noðn. u ðama

v° noðn.

ÌН

№ докум.

Лисп

Изі

Подп

Датс

$$
[X(t)] = e^{[A]t}[X(0)] + \int_{0}^{t} e^{[A](t-\tau)}[B][F(\tau)]d\tau.
$$
\n(54)

Первое слагаемое в формуле (54) описывает свободные процессы в системе, второе - принужденные при нулевом исходном состоянии.

Матричную функцию  $e^{[A]t}$  в формуле (54) вычисляют по формуле Сильвестра:

$$
e^{[A]t} = e^{\lambda_1 t} [A_1] + e^{\lambda_2 t} [A_2] + \dots + e^{\lambda_n t} [A_n],
$$

где  $\lambda_n$  — собственные значения (характеристические числа) квадратной матрицы [A], т. е. это корни уравнения

$$
\det([A] - \lambda[E]) = \det \left( \begin{bmatrix} -\frac{R_1}{L} & -\frac{1}{L} \\ \frac{1}{C} & -\frac{1}{R_2C} \end{bmatrix} - \begin{bmatrix} \lambda & 0 \\ 0 & \lambda \end{bmatrix} \right) = 0;
$$

$$
\begin{vmatrix} -\frac{R_1}{L} - \lambda & -\frac{1}{L} \\ \frac{1}{C} & -\frac{1}{R_2C} - \lambda \end{vmatrix} = (-\frac{R_1}{L} - \lambda)(-\frac{1}{R_2C} - \lambda) - \frac{1}{C}(-\frac{1}{L}) = 0.
$$
 (55)

Преобразовав (55), получим характиристическое уравнение

$$
\lambda^{2} + \frac{R_{1}R_{2}C + L}{R_{2}LC}\lambda + \frac{R_{1} + R_{2}}{R_{2}LC} = 0,
$$

которое имеет корни  $\lambda_1 = -2852.74$   $\lambda_2 = -925.04$  размерности  $\alpha$ , т. е.  $\frac{1}{6}$ 

*BFTY.04.131.030.00KP* 

Лист

23

#### Построение графиков токов и напряжений  $\overline{5}$

Переходный процесс теоретически длится бесконечно долго.

$$
t = \tau \quad 2\tau \quad 3\tau \quad 4\tau \quad 5\tau \quad \infty
$$
  

$$
\frac{i_{\text{CB}}(t)}{I}100\% = 63.2\% \quad 86.5\% \quad 95.0\% \quad 98.2\% \quad 99.3\% \quad 100\%
$$

Практически можно считать, что он заканчивается спустя  $t = (4 \div 5) \tau_{max}$ . Постоянная времени равна промежутку времени, в течение которого свободная составляющая тока убывает в  $e = 2.718$  раза и соответственно ток в этой цепи, включенной на постоянное напряжение, достигает 63.2% своего установившегося значения.

Расчитаем постоянную времени  $\tau_{max}$ 

lodn. u dama

№ дибл

NHB.

≷ UНŮ.

Взам.

Тодп. и дата

noan

$$
\tau_{max} = -\frac{1}{\alpha_{min}} = -\frac{1}{-925.036} = 0.0011 \frac{1}{c}.
$$

Построим графики напряжений для проверки второго закона Кирхгофа уравнение (3):  $u_L(t) + u_{R_1}(t) + u_{R_2}(t) = E = 100$  B рис. 7.

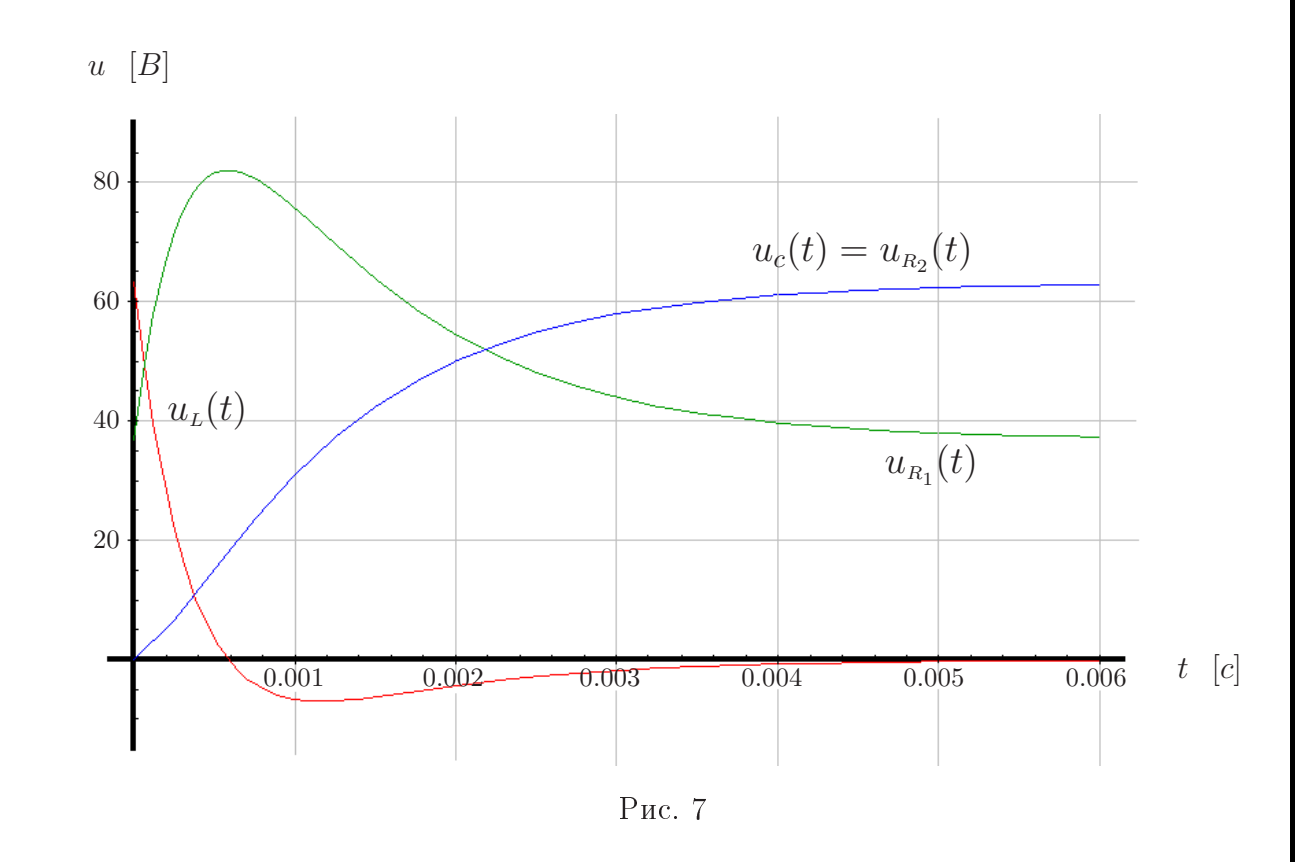

Проверку для (4) делать не будем т. к. формулы по которым строятся графики идентичны (подраздел 2.12).

На катушке индуктивности (см. рис. 1) до коммутации падение напряжения равнялось нулю (в цепи источник постаянного напряжения). В момент времени  $t=0$ 

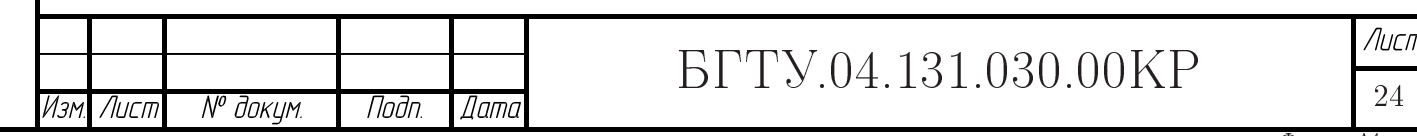

(в момент коммутации) скачкообразно изменилось напряжение  $u_L(t)$  (см. рис. 7) до 63.16*B*, к концу переходного процесса оно стремится к нулю  $(u_{L \text{ np}} = 0)$ .

До коммутации в ветви с конденсатором ключ разомкнут, следовательно конденсатор не был заряжен. В момент коммутации напряжение  $u_c(t)$  не изменяется (это противоречило бы закону коммутации) т. е. равно нулю. В момент времени после коммутации  $(t = 0_+)$  происходит плавное изменение. К концу переходного процесса напряжение на конденсаторе стремится к  $u_{np}$  (к установившемуся процессу, что тоже самое — при нахождении  $u_{\text{np}}$  мы переписали уравнение (8) при  $t = \infty$ ) т. е. к 63.16  $B$ .

Ток в цепи до коммутации  $i_L = \frac{E}{R_1 + R_2} = 0.11$  А равен  $i_{L \text{ np}}$ , следовательно до и после переходного процесса напряжение будет 36.86 В  $(u_{R_1} = R_1 i_L = 350 \cdot 0.11 =$ 36.86  $B$ ), что подверждается на графике рис. 7. Изменение напряжения начинается с 36.86 В и к концу переходного процесса стремится к 36.86 В.

![](_page_24_Figure_3.jpeg)

![](_page_24_Picture_116.jpeg)

nah u dama

№ дибл.

NHB.

UНŮ.

Взам.

u đana

ndn

naðn.

## FTV.04.131.030.00KP

![](_page_25_Picture_43.jpeg)

Тоже для полных напряжений

Подп. и дата

Мно. № дибл.

 $\omega$   $Q$ *HD*  $W$ <sub> $D$ </sub> $B$ 

Подп. и дата

$$
u_{c\ k}(t) = 63.16 + 21.21e^{-2852.74t_k} - 84.36e^{-925.04t_k};
$$
  
\n
$$
u_{L\ k}(t) = 93.47e^{-2852.74t_k} - 30.31e^{-925.04t_k};
$$
  
\n
$$
u_{R_1\ k}(t) = 36.84 - 114.67e^{-2852.74t_k} + 114.67e^{-925.04t_k}
$$
  
\n
$$
u_{R_2\ k}(t) = 63.16 + 21.21e^{-2852.74t_k} - 84.36e^{-925.04t_k}
$$

![](_page_25_Picture_44.jpeg)

![](_page_25_Figure_4.jpeg)

Курсовая работа рассчитана в математическом пакете "Mathematica 5", и оформлена в системе для верстки текстов с формулами — L<sub>Y</sub>X версии 1.3.4 (близка к LATEX).

![](_page_26_Picture_17.jpeg)

![](_page_26_Picture_18.jpeg)

Лист

27

## Список литературы

родп. и дата

- [1] Методические указания к домашним заданиям по расчету электирических цепей. / Под ред. А. П. Лысенко. - Л.: - ЛМИ, 1984. с 37-49.
- [2] Атабеков Г. И. Теоретические основы электротехники, ч. I, Линейные электрические цепи, изд. 4-е, М., "Энергия", 1970.
- [3] Л. А. Бессонов. Теоретические основы элетротехники: Электрические цепи. 7-е изд., перераб. и доп. - М.: Высшю школа, 1978.
- [4] Шебес М. Р. Задачник по теории линейных электрических цепей: Учеб. пособие. 3-е изд., перераб. и доп. - М.: Высш. школа, 1982.

![](_page_27_Picture_28.jpeg)